## **MOOVIT** Horaires et plan de la ligne P de bus

La ligne P de bus (Alprech) a 2 itinéraires. Pour les jours de la semaine, les heures de service sont: (1) Alprech: 11:10 - 18:10(2) Station Liane: 09:05 - 19:05

Utilisez l'application Moovit pour trouver la station de la ligne P de bus la plus proche et savoir quand la prochaine ligne P de bus arrive.

## **Direction: Alprech**

29 arrêts [VOIR LES HORAIRES DE LA LIGNE](https://moovitapp.com/boulogne_sur_mer-5698/lines/P/141131923/6958762/fr?ref=2&poiType=line&customerId=4908&af_sub8=%2Findex%2Ffr%2Fline-pdf-Boulogne_sur_Mer-5698-1356198-141131923&utm_source=line_pdf&utm_medium=organic&utm_term=Alprech)

Station Liane - Quai 1

Dutertre

Lumière

Auguste Comte

Henneguelle

Rosny

La Madeleine

Le Plateau

Apolline

Orme

Cité

**Ostrohove** 

Cité

Orme

Apolline

Pitendal

Résurgat

**Desmoulins** 

Hlm

Paul Bert

Roger Salengro

**Horaires de la ligne P de bus** Horaires de l'Itinéraire Alprech:

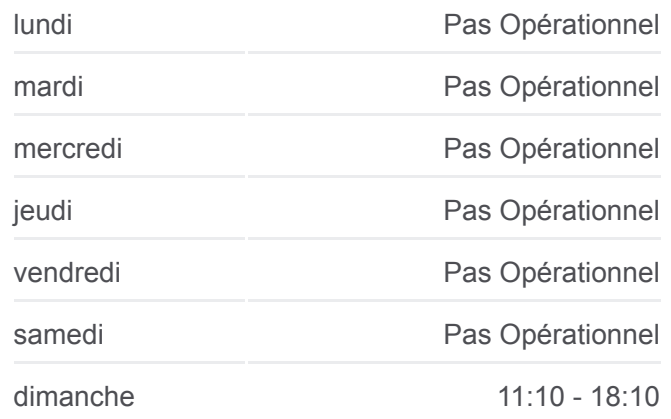

**Informations de la ligne P de bus Direction:** Alprech **Arrêts:** 29 **Durée du Trajet:** 37 min **Récapitulatif de la ligne:**

[Plan de la ligne P de bus](https://moovitapp.com/boulogne_sur_mer-5698/lines/P/141131923/6958762/fr?ref=2&poiType=line&customerId=4908&af_sub8=%2Findex%2Ffr%2Fline-pdf-Boulogne_sur_Mer-5698-1356198-141131923&utm_source=line_pdf&utm_medium=organic&utm_term=Alprech)

Huit Mai

Kennedy Outreau Place

Professeur Clerc

Les Fleurs

Cité République

Pierre Loti

Eglise Du Portel

Alprech

**Direction: Station Liane** 29 arrêts [VOIR LES HORAIRES DE LA LIGNE](https://moovitapp.com/boulogne_sur_mer-5698/lines/P/141131923/6958763/fr?ref=2&poiType=line&customerId=4908&af_sub8=%2Findex%2Ffr%2Fline-pdf-Boulogne_sur_Mer-5698-1356198-141131923&utm_source=line_pdf&utm_medium=organic&utm_term=Alprech)

Alprech

Eglise Du Portel

Pierre Loti

Cité République

Les Fleurs

Outreau Place

Huit Mai

Roger Salengro

Paul Bert

Hlm

Desmoulins

Edouard Vaillant

René Cassin

Résurgat

Pitendal

Apolline

Orme

Cité

**Ostrohove** 

Cité

Orme

## **Horaires de la ligne P de bus**

Horaires de l'Itinéraire Station Liane:

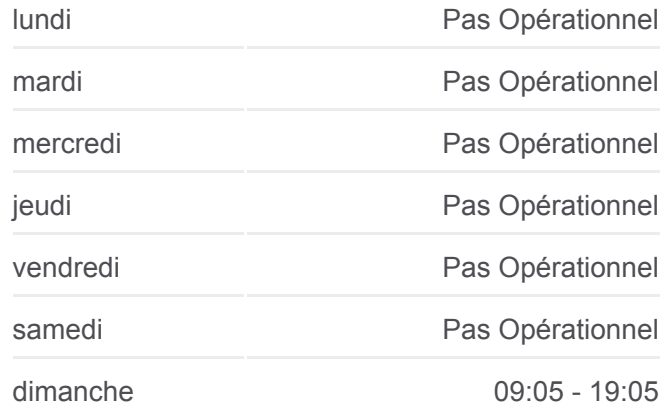

**Informations de la ligne P de bus Direction:** Station Liane **Arrêts:** 29 **Durée du Trajet:** 38 min **Récapitulatif de la ligne:**

[Plan de la ligne P de bus](https://moovitapp.com/boulogne_sur_mer-5698/lines/P/141131923/6958763/fr?ref=2&poiType=line&customerId=4908&af_sub8=%2Findex%2Ffr%2Fline-pdf-Boulogne_sur_Mer-5698-1356198-141131923&utm_source=line_pdf&utm_medium=organic&utm_term=Alprech)

Apolline

Le Plateau

La Madeleine

Rosny

Henneguelle

Auguste Comte

Lumière

Station Liane

Les horaires et trajets sur une carte de la ligne P de bus sont disponibles dans un fichier PDF hors-ligne sur moovitapp.com. Utilisez le [Appli Moovit](https://moovitapp.com/boulogne_sur_mer-5698/lines/P/141131923/6958762/fr?ref=2&poiType=line&customerId=4908&af_sub8=%2Findex%2Ffr%2Fline-pdf-Boulogne_sur_Mer-5698-1356198-141131923&utm_source=line_pdf&utm_medium=organic&utm_term=Alprech) pour voir les horaires de bus, train ou métro en temps réel, ainsi que les instructions étape par étape pour tous les transports publics à Boulogne.

<u>A propos de Moovit</u> · [Solutions MaaS](https://moovit.com/fr/maas-solutions-fr/?utm_source=line_pdf&utm_medium=organic&utm_term=Alprech) · [Pays disponibles](https://moovitapp.com/index/fr/transport_en_commun-countries?utm_source=line_pdf&utm_medium=organic&utm_term=Alprech) [Communauté Moovit](https://editor.moovitapp.com/web/community?campaign=line_pdf&utm_source=line_pdf&utm_medium=organic&utm_term=Alprech&lang=fr)

© 2023 Moovit - Tous droits réservés

**Consultez les horaires d'arrivée en direct**

Use UVED App C Telecharger dans